**VLC Untied Download [Win/Mac]**

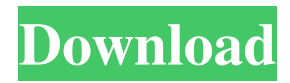

# **VLC Untied Crack**

Näkemme yhä uusia tuotteita VLC Media Player is a cross-platform application that can be used to play a wide variety of media files. It's available for Windows, Mac OS X, Linux, Solaris and other operating systems. The interface of VLC features a menu and a toolbar, from which you can launch various features of the program. In the menu, you can access the Playlist, View, File, Window and Help menus. The toolbar contains a list of buttons, including the Play, Pause, Stop, Next, Previous, Open and Exit buttons. You can create playlists or add items to them using the application's playlist feature. You can also search the application for media files using File Search, Playlist Search, and Cover Search. You can also play movies using the Movie Player. The program can play local and networked video and audio files. You can also use the Playback Directory to browse media files on your computer and use Windows Explorer to copy and move them. The VLC Media Player also supports audio streams, subtitles, chapter markers, and live streaming. In addition, it can play files on remote servers. The VLC Media Player provides a variety of features for video and audio files, including encoding, burning, transcoding, DVD menus, subtitles, and several audio and video filters. You can search for media files on your computer, network servers, and online resources. VLC Media Player is freeware. It's available for Windows, Mac OS X, Linux, and other operating systems. You can download the latest version for free from the software's official website. VLC Media Player is a cross-platform application that can be used to play a wide variety of media files. It's available for Windows, Mac OS X, Linux, Solaris and other operating systems. The interface of VLC features a menu and a toolbar, from which you can launch various features of the program. In the menu, you can access the Playlist, View, File, Window and Help menus. The toolbar contains a list of buttons, including the Play, Pause, Stop, Next, Previous, Open and Exit buttons. You can create playlists or add items to them using the application's playlist feature. You can also search the application for media files using File Search, Playlist Search, and Cover Search. You can also play movies using the Movie Player. The program can play local

## **VLC Untied Download**

1d6a3396d6

## **VLC Untied For PC**

ReviewVLCUntied has been tested by our top notch team of tens of thousands of crack testers to guarantee that it works perfectly. We also released a free trial version. Download it now and you will never be disappointed. Description: Check out and take advantage of a very cool free product: "Showyify Express". Download it and add some effect on your desktop. Features: 1. Flash Effect. 2. Animated Effect. 3. Text Effect. 4. With Pop Up. 5. Lots of cool options to choose from. 6. Fast. 7. Very easy to use. 8. Works with both Windows and Mac. Review Showyify Express has been tested by our top notch team of tens of thousands of crack testers to guarantee that it works perfectly. We also released a free trial version. Download it now and you will never be disappointed. Description: What are you waiting for? VLC is the most popular, free, powerful video player for Windows and also available for MacOS X and Linux. VLC is available for Windows, MacOS X, and Linux (Unix). VLC is an open source cross-platform multimedia player for various audio and video formats (DivX, MPEG-4, RealVideo, and more). VLC is available for Windows, MacOS X, and Linux (Unix). VLC is an open source cross-platform multimedia player for various audio and video formats (DivX, MPEG-4, RealVideo, and more). Feature : VLC is powerful and easy to use.VLC is powerful and easy to use. VLC supports all major audio and video formats including H.264 and Theora. VLC can be played and controlled on Linux, MacOS X, and Windows. VLC can be used to burn DVD's. VLC can be used to record DVD's. ReviewShowyify Express has been tested by our top notch team of tens of thousands of crack testers to guarantee that it works perfectly. We also released a free trial version. Download it now and you will never be disappointed. Description: This is a simple, yet powerful audio mixer with multi-channel recording and playback. The sound of a guitar, choir or an orchestra can be recorded using multi-track recording. A single guitar, violin, choir, orchestra or other instruments can be selected from a

#### **What's New in the VLC Untied?**

Over time, your PC's software and hardware may begin to cause performance and stability problems. It can make your computer work slower, be vulnerable to viruses and leave it with more unneeded junk files. Software that automatically repairs problems may be able to fix some of these problems, but to make your computer faster, more secure and get rid of all the files that slow down your PC, you will need to perform some maintenance yourself. After you do that, you can review your software and make any necessary updates. You can remove programs you never use and free up hard drive space. Finally, you should back up your files and start working on your computer's overall performance. When you're ready, you can get the most out of your PC's performance by running the following steps: • Update your PC's software: Installing updates can make your PC run faster and more secure. You may need to download them from the software maker's website. • Clean out the computer's junk: If your computer gets cluttered with junk files, it slows down. You can remove them by cleaning out your Recycle Bin, installing an application that will clean up your computer or uninstalling a program. • Organize the hard drive: It helps to have a plan for organizing and managing your computer's hard drive. Make sure you have a backup plan for your important files and that you know how to get them back on your PC. • Free up hard drive space: If you have hard drive space, you can use it to store temporary files and programs, keep music, pictures, videos or anything else that's not necessary. If you don't have any free space left on your hard drive, you can delete files to create more space. • Review what's running on your PC: If you have any background processes running on your PC, you might need to close them. Close all of the programs you never use. You can find information about these programs by opening the Control Panel. You can learn more about maintaining your PC by visiting the support section of the software maker's website. Features: - Easy to use interface - Allows you to quickly organize, manage and control files and folders - Allows you to add, move, rename and delete files and folders - Built-in file search functionality - Builtin task scheduler to automatically organize your files into folders - Built-in scheduler to help you manage the running processes on your PC - Built-in Recycle Bin to automatically clear files that are deleted on accident - Supports keyboard shortcuts to quickly access frequently used functions - Supports automatic music streaming - Allows you to access Internet radio stations - Supports interactive music files

### **System Requirements:**

Intel Pentium 4 or later CPU (Intel Core 2 or AMD Athlon XP or higher) 1GHz (or faster) Intel GMA 950 with 1GB RAM 1024x768 resolution How to Play: Tap/Click: Play Play/Hold: Pause You will have 2 sets of controls: Tap to play: Press the right mouse button to play/pause. Press the right mouse button to play/pause. Click to change music tracks. The mobile version of Guitarist is

Related links:

[https://ontimewld.com/upload/files/2022/06/HCrnMYrPDRfnW4yvLxDj\\_07\\_a533cd79c93365765449f72b7b0a2bfb\\_file.pdf](https://ontimewld.com/upload/files/2022/06/HCrnMYrPDRfnW4yvLxDj_07_a533cd79c93365765449f72b7b0a2bfb_file.pdf) <https://resintools.co/?p=18431> <http://yotop.ru/2022/06/07/tiny-disk-cleaner-crack-free-download-updated-2022/> <https://rerootyourlife.com/2022/06/07/express-delegate-4-12-crack-free-download-updated/> https://workschool.ru/upload/files/2022/06/wPio6TmOVSSYcYI4OIOh\_07\_a533cd79c93365765449f72b7b0a2bfb\_file.pdf <https://jimmyvermeulen.be/fluent-terminal-crack-serial-number-full-torrent-free-download/> <http://mytown247.com/?p=40769> <https://www.puremeditation.org/2022/06/07/imagej-crack-for-pc/> <http://fotoluki.ru/?p=2742> <https://johrayphotography.com/imysql-front-crack-keygen-for-lifetime/> <https://mentorus.pl/?p=1566> <https://natsegal.com/clickmonitorddc-crack-with-serial-key-2022/> [http://zyynor.com/upload/files/2022/06/L89RbAtiImjelN62P6Ly\\_07\\_a533cd79c93365765449f72b7b0a2bfb\\_file.pdf](http://zyynor.com/upload/files/2022/06/L89RbAtiImjelN62P6Ly_07_a533cd79c93365765449f72b7b0a2bfb_file.pdf) <https://gyhyziqaha1987.wixsite.com/conslusloge/post/inventory-crack-download-updated-2022> <http://goldeneagleauction.com/?p=26938> <https://dutchspecialforces.eu/imageja-full-version-free-3264bit-march-2022/> <http://kramart.com/okdo-pdf-merger-pc-windows/> [http://zyynor.com/upload/files/2022/06/3PjbLGPE9xSfi7M9RVwV\\_07\\_a533cd79c93365765449f72b7b0a2bfb\\_file.pdf](http://zyynor.com/upload/files/2022/06/3PjbLGPE9xSfi7M9RVwV_07_a533cd79c93365765449f72b7b0a2bfb_file.pdf)

https://mugvn.s3.amazonaws.com/upload/files/2022/06/L7GNrlMOiJJR9TlRdepl\_07\_769cbcb297418eed5aabcf19a2a584c7\_fi [le.pdf](https://mugvn.s3.amazonaws.com/upload/files/2022/06/L7GNrlMQiJJR9TlRdepl_07_769cbcb297418eed5aabcf19a2a584c7_file.pdf)

<https://ahmedmostafa.us/2022/06/07/explorestart-crack-patch-with-serial-key-download-for-windows/>